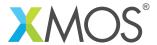

**Application Note: AN10058** 

## How to output on a port

This application note is a short how-to on programming/using the xTIMEcomposer tools. It shows how to output on a port.

## Required tools and libraries

This application note is based on the following components:

• xTIMEcomposer Tools - Version 14.0.0

## Required hardware

Programming how-tos are generally not specific to any particular hardware and can usually run on all XMOS devices. See the contents of the note for full details.

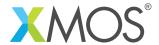

## 1 How to output on a port

To output on a port you need to declare a global port variable. No two ports may be initialized with the same port identifier:

```
out port p = XS1_PORT_1A;
```

The value XS1\_PORT\_1A refers to an external pin on the device. It is defined in the header file xs1.h, which must be included to use these port initializers: Port output is done via the <: operator. The following statement outputs the value 1 to port p, causing the port to drive its corresponding pin high:

```
p <: 1;
```

The port continues to drive its pin high until execution of the next statement which outputs the value 0 to port p, causing the port to drive its pin low:

p <: 0;

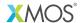

Copyright © 2015, All Rights Reserved.

Xmos Ltd. is the owner or licensee of this design, code, or Information (collectively, the "Information") and is providing it to you "AS IS" with no warranty of any kind, express or implied and shall have no liability in relation to its use. Xmos Ltd. makes no representation that the Information, or any particular implementation thereof, is or will be free from any claims of infringement and again, shall have no liability in relation to any such claims.